Муниципальное бюджетное учреждение дополнительного образования «Центр дополнительного образования им.Л.Е. Лукиной» МР «Горный улус» РС (Я)

«Согласовано» Зам. директора по УВР Коврова И.К. /// « 16 » Cerme The 20195.

**OAHMA** MA «Утверждаю» Директор Колесова А.М. & 16 meetmeethe 2019f  $02140157$ 

Дополнительная общеобразовательная общеразвивающая программа «Визуальное программирование 3D игр»

Возраст обучающихся: 11-17 лет Срок реализации программы: 1 год

Составитель: Егорова Розалия Семеновна педагог

с. Бердигестях 2019г.

## **Паспорт дополнительной общеобразовательной общеразвивающей программы «Визуальное программирование 3D игр»**

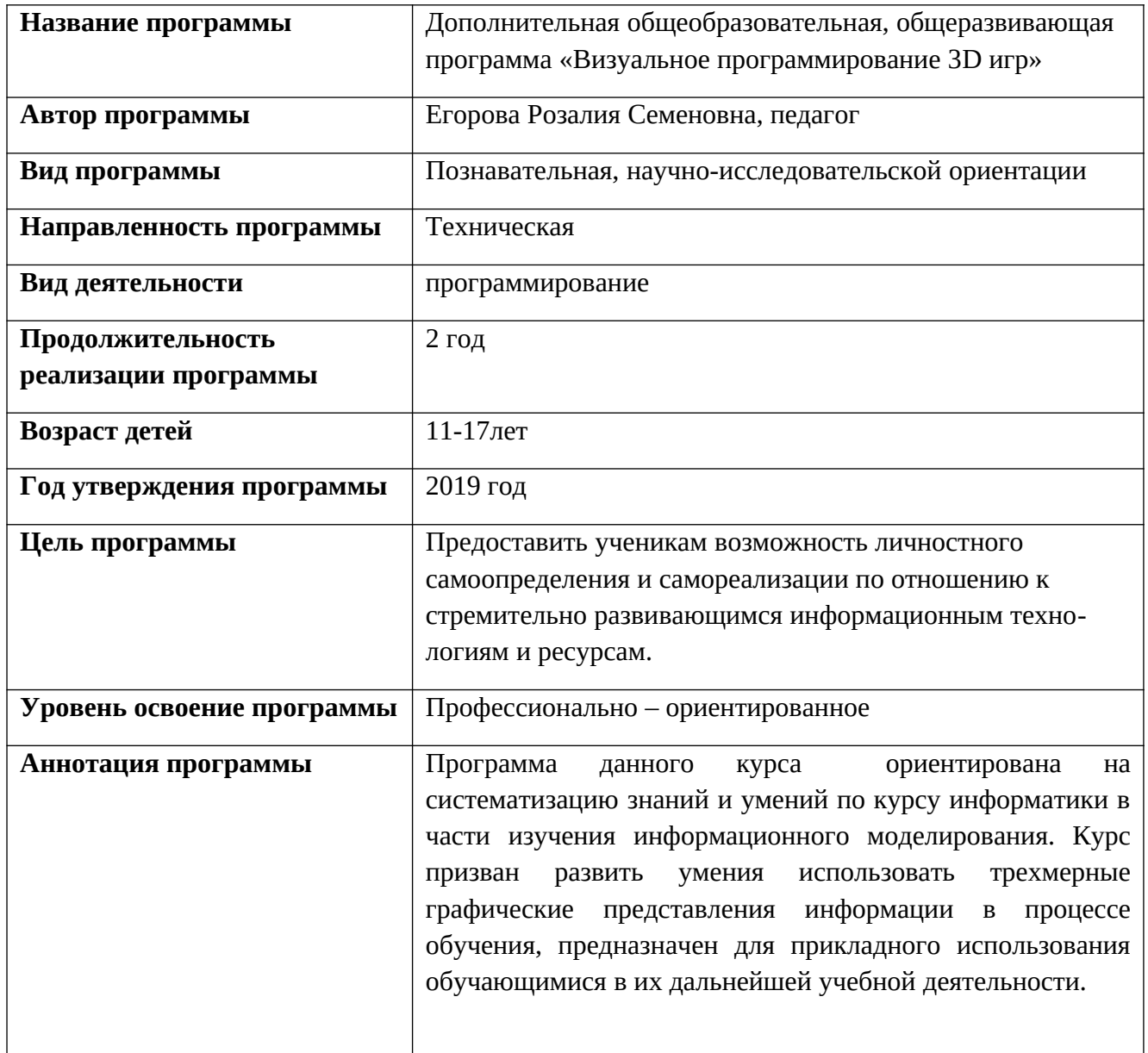

# Содержание

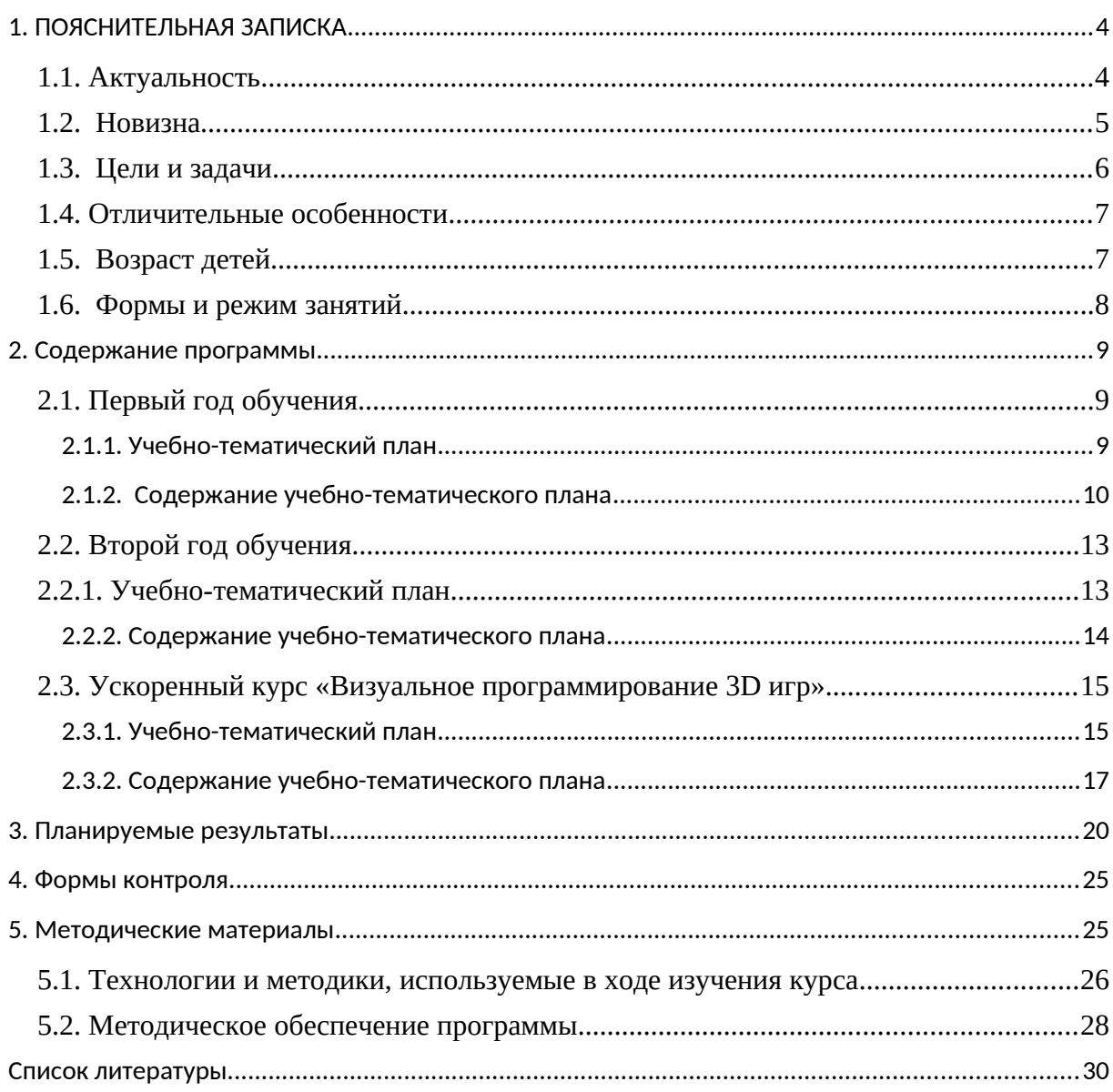

### <span id="page-3-1"></span>**1. ПОЯСНИТЕЛЬНАЯ ЗАПИСКА**

В настоящее время ведущая роль модернизации Российского образования связана с обеспечением его нового качества. Последнего можно добиться путем совершенствования методической системы включением актуального содержания и использованием современных средств обучения.

Человечество в своей деятельности постоянно создает и использует модели окружающего мира. Наглядные модели часто применяют в процессе обучения. Применение компьютера в качестве нового динамичного, развивающего средства обучения - главная отличительная особенность компьютерного моделирования.

Роль и место информационных систем в понимании их как автоматизированных систем работы с информацией в современном информационном обществе неуклонно возрастают. Методология и технологии их создания начинают играть роль, близкую к общенаучным подходам в познании и преобразовании окружающего мира. Это обусловливает необходимость формирования более полного представления о них не только средствами школьного курса информатики, но и в системе дополнительного образования.

В силу сложности и объемности информационных систем, учащиеся общеобразовательных школ не могут самостоятельно изучать и создавать их, хотя им вполне по силам создание компьютерных моделей. При этом деятельность по созданию компьютерных моделей не только углубляет представление о них, но и способствует развитию интеллектуальных умений в области моделирования, позволяет развивать творческие способности обучающихся, определиться с выбором будущей профессии.

#### <span id="page-3-0"></span>**1.1. Актуальность**

Выбор курса определяется ведущей ролью IT-технологий в современном мире.

Сегодня на смену существующим технологиям и их конкретным техническим воплощениям приходят новые, которые специалисту приходится осваивать заново. Однако в последнее время в компьютерной и образовательной среде все чаще поднимаются вопросы, связанные с проблемами подготовки ИТ - специалистов. Раннее приобщение ребенка к применению компьютерных технологий имеет ряд положительных сторон, как в плане развития его личности, так и для последующего изучения учебных предметов и в дальнейшей профессиональной подготовке, облегчая дальнейшую социализацию ребенка, вхождение его в информационное общество. Значимость курса обусловлена его практической направленностью.

Данная образовательная программа решить «серьезную проблему современного российского образования - существенное ослабление естественнонаучной и технической составляющей школьного образования. Чтобы реализовать в современных условия навыки технического творчества у детей нужно приложить много усилий, для этого необходимо создать те условия, которые бы позволили внедрить новые образовательные технологии».

## <span id="page-4-0"></span>**1.2. Новизна**

Программа направлена на развитие у школьников мыслительной деятельности, культуры умственного труда, качеств мышления, необходимых образованному человеку для полноценного функционирования в современном обществе, позволит ученикам познакомиться с азами программирования. Процесс создания авторских 3Dигр укрепит интерес ребят к IT-технологиям, познавательной деятельности, будет способствовать общему интеллектуальному развитию.

Программа разработана с учетом современных образовательных технологий, которые опираются на принципы обучения: индивидуальность, доступность, преемственность, результативность.

Данная программа позволяет раскрыть творческий потенциал обучающихся в процессе выполнения практических и проектно-исследовательских работ, создаёт условия для дальнейшей профориентации обучающихся.

В целях развития умений и навыков **рефлексивной деятельности** особое внимание уделено способности обучающихся самостоятельно организовывать свою учебную деятельность (постановка цели, планирование, определение оптимального соотношения цели и средств и другое), оценивать её результаты, определять причины возникших трудностей и пути их устранения, осознавать сферы своих интересов и соотносить их со своими учебными достижениями, чертами своей личности.

**Направленность (профиль) программы** – техническая.

#### **Нормативная база**

 Федеральный Закон «Об образовании в Российской Федерации» от 29.12.2012 № 273-ФЗ.

 Концепция развития дополнительного образования детей (утверждена распоряжением Правительства РФ от 04.09.2014 № 1726-р).

 СанПин к устройству, содержанию и организации режима работы образовательных организаций дополнительного образования детей (утверждено постановлением Главного государственного санитарного врача РФ от 04.07.2014 № 41)

 Порядок организации и осуществления образовательной деятельности по дополнительным общеобразовательным программам (утвержден приказом Министерства образования и науки РФ от 29.08.2013 № 1008).

 Методические рекомендации по проектированию дополнительных общеразвавающих программ (включая разноуровневые программы) (Приложение к письму Департамента государственной политики в сфере воспитания детей и молодежи Министерства образования и науки РФ от 18.11.2015 № 09-3242).

## <span id="page-5-0"></span>**1.3. Цели и задачи**

Цель:

Научить учащихся основам алгоритмического мышления, сформировать интерес к изучению визуально – объектного программирования в среде Kodu Game Lab, Scratch и Blender, а также познакомить с принципами работы 3D графического редактора.

Задачи программы:

#### *Обучающие:*

- Освоение терминологии и основных понятий информационных технологий;
- дать представление об основных возможностях редактирования и обработки изображения в редакторе Adobe Photoshop;
- формирование первоначальных навыков программирования с применением учебных визуальных сред программирования с помощью программ Kodu Gam Lab, Scratch и Blender;
- освоить создание сложных трехмерных объектов на программе Blender;
- получить навык работы с текстурами и материалами для максимальной реалистичности, используя движок Cycles Blender;
- получить начальные сведения о процессе анимации трехмерных моделей, используя Аrmature;

## *Развивающие:*

- закрепить и расширить знания, полученные на уроках английского языка, черчения, математики и способствование их систематизации;
- формировать навыков самостоятельной творческой деятельности;
- усвоить основные методы работы с векторной графикой редактора;
- развивать логическое мышление и пространственное воображение;
- развивать внимание и умение концентрироваться;
- развивать умение планировать и предугадывать возможные нестандартные ситуации;
- развивать фантазию через создание сценарных планов;

*Воспитывающие:*

- сформировать информационной культуры учащихся;
- воспитывать стремление к самообразованию;
- воспитывать чувство ответственности за свою работу;
- воспитывать доброжелательность по отношению к окружающим, чувство товарищества.

## <span id="page-6-1"></span>**1.4. Отличительные особенности**

Программа является последовательно-развивающимся. Работа начинается с изучения двухмерного пространства.

Постепенно переходят к основам трехмерной графики и анимации. Учащиеся познакомятся с принципами моделирования трехмерных объектов, с инструментальными средствами для разработки трехмерных моделей и сцен, которые могут быть размещены в Интернете. Будут иметь представление о трехмерной анимации; также сведения о сферах применения трехмерной графики.

Программа состоит из двух модулей. В первый год обучения начитается со знакомства и освоения программирования для начинающих в среде Kodu Game Lab, Scratch и второй год обучения ученики научатся самостоятельно создавать компьютерный 3D-продукт на основе программы Blender. У обучающихся развивается логическое мышление, пространственное воображение и объемное видение, развивается основательный подход к решению проблем, воспитывается стремление к самообразованию, доброжелательность по отношению к окружающим, чувство товарищества, чувство ответственности за свою работу.

Наличие значительного количества программ, различающихся между собой содержательным наполнением, формой организации и технологиями проведения, есть одно из важных педагогических условий результативной профессионально ориентированной подготовки.

Данная программа дает возможность:

- освоит программное обеспечение для дальнейшего изучения в учебных заведениях технического направления;
- развитие алгоритмического мышления.

#### <span id="page-6-0"></span>**1.5. Возраст детей**

Программа разработана для детей в возрасте от 11 до 17 лет (5-11классы). Дети этого возраста способны усваивать разнообразную информацию о видах деятельности за компьютером. В силу индивидуальных особенностей, творческих способностей не может быть одинаковым у всех детей, поэтому на занятиях даётся возможность каждому ребенку активно, самостоятельно проявить себя, испытать радость творческого созидания. Все темы, входящие в программу, изменяются по принципу постепенного усложнения материала.

### <span id="page-7-0"></span>**1.6. Формы и режим занятий**

Форма обучения – очная.

Форма организации образовательной деятельности учащихся - индивидуальногрупповая.

Формы проведения занятий – аудиторные: учебное занятие, защита проекта.

Наполняемость объединения – не более 10 человек.

Продолжительность одного занятия – 45 мин.

Объем нагрузки в неделю – 4 часа.

# **2. Содержание программы**

# <span id="page-8-2"></span><span id="page-8-1"></span><span id="page-8-0"></span>**2.1. Первый год обучения**

# **2.1.1. Учебно-тематический план**

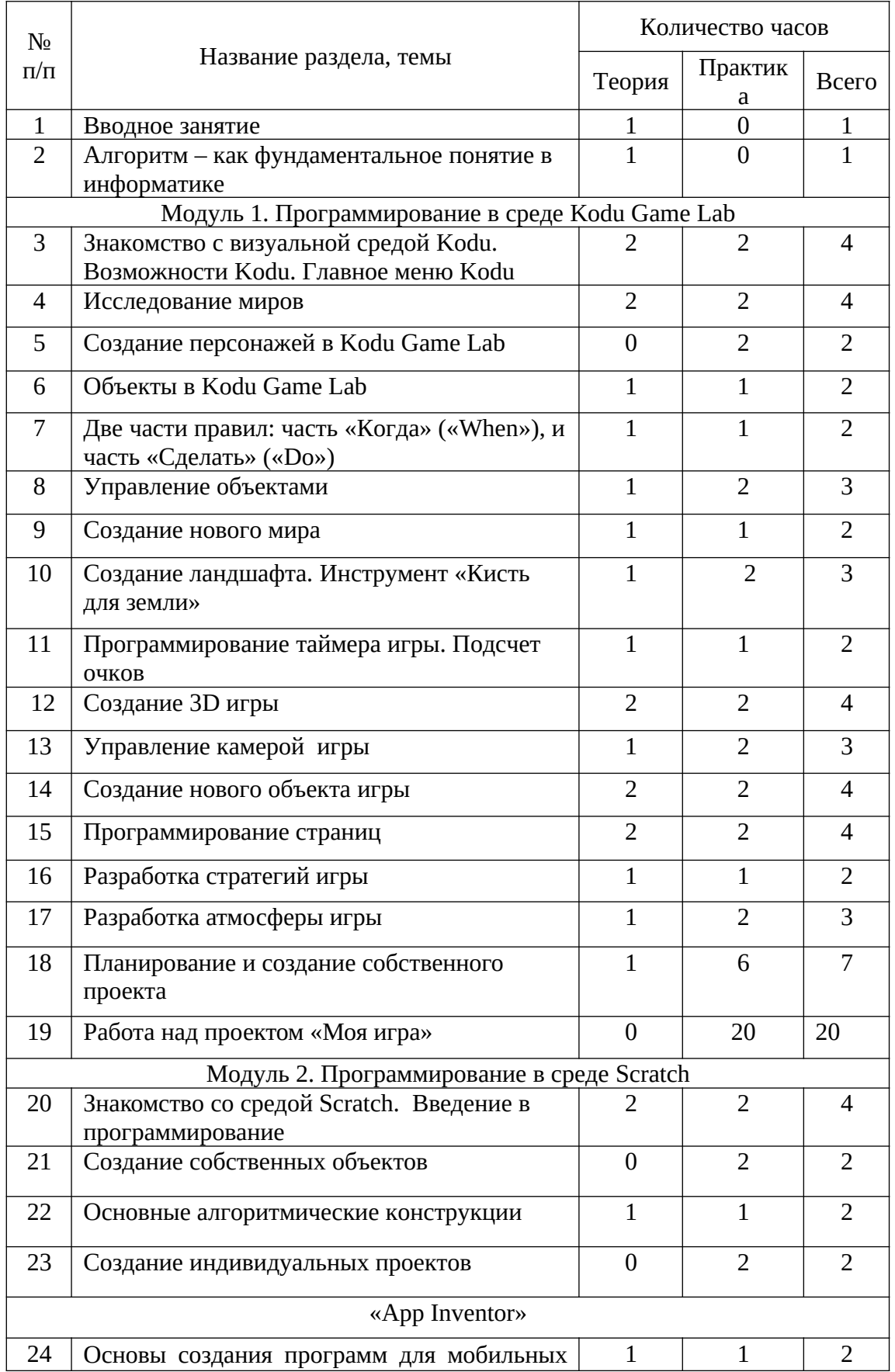

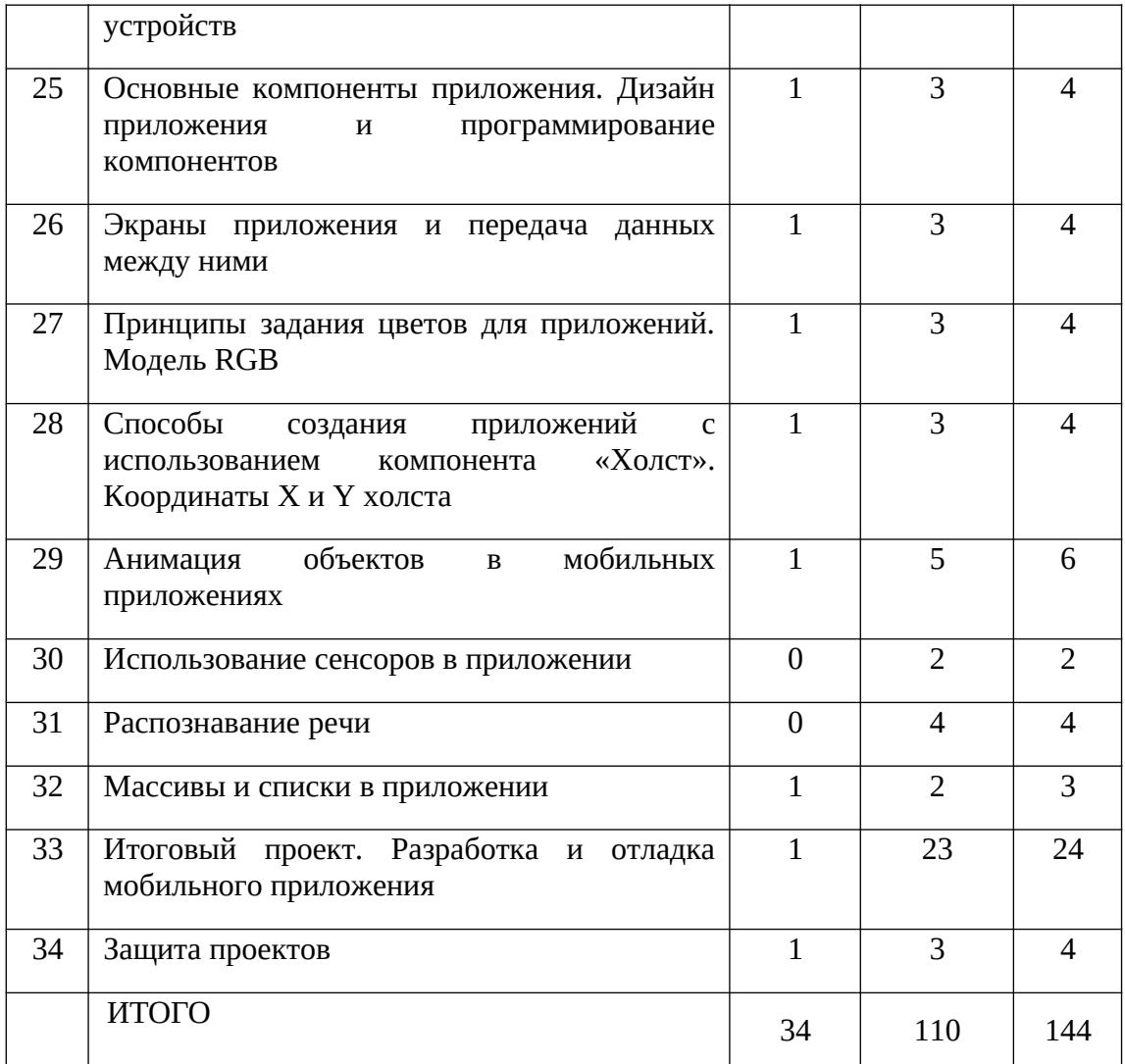

## <span id="page-9-0"></span>**2.1.2. Содержание учебно-тематического плана**

Тема 1. Вводное занятие. (1 ч.) Области использования 3-хмерной графики и ее назначение. Демонстрация возможностей 3-хмерной графики. 3d принтер. Демонстрация 3d моделей.

Тема 2. Алгоритм – как фундаментальное понятие в информатике (1 ч.). Что такое алгоритм. Различные формы записи алгоритмов (нумерованный список, таблица, блок-схема). Примеры линейных алгоритмов, алгоритмов с ветвлениями и повторениями (в повседневной жизни, в литературных произведениях, на уроках математики и т.д.).

Тема 3. Знакомство с визуальной средой Kodu. Возможности Kodu. Главное меню Kodu (4ч). Теоретическая часть: Интерфейс программы Kodu. Возможности программы Kodu. Главное меню программы. Режим просмотра проекта. Практическая часть: Практическая работа: «Знакомство с Kodu».

Тема 4. Исследование миров(4ч). Теоретическая часть: Просмотр миров. Просмотр кода. Параметры команд. Практическая часть: Практическая работа: «Миры в Kodu».

Тема 5. Создание персонажей в Kodu Game Lab (2).

Тема 6. Объекты Kodu (2ч). Теоретическая часть: Импорт и редактирование объектов. Техника рисования. Цветокоррекция. Хранение проекта. Практическая часть: Практическая работа: «Работа с объектами».

Тема 7. Две части правил: часть «Когда» («When»), и часть «Сделать» («Do») (2ч). Теоретическая часть: Понятие цикла. Циклические команды. Понятие ветвления. Команды ветвления. Практическая часть: Практическая работа: «Работа с кодом. Циклы».

Тема 8. Управление объектами (3). Теоретическая часть: Взаимодействие объектов. Практическая часть: Практическая работа: «Управление объектами».

Тема 9. Создание нового мира (2ч).

Тема 10. Создание ландшафта. Инструмент «Кисть для земли» (3ч). Теоретическая часть: Создание ландшафта с помощью «Кисти земли». Практическая часть: Практическая работа: «Работа с ландшафтом».

Тема 11. Программирование таймера игры. Подсчет очков(2ч). Теоретическая часть: Понятие таймера. Запуск таймера. Практическая часть: Практическая работа: «Работа с таймером».

Тема 12. Создание простейшей 3d игры(4ч). Теоретическая часть: Создание собственной 3д игры. Практическая часть: Практическая работа: «Поедание яблок».

Тема 13. Управление камерой игры (3ч). Теоретическая часть: Изменение ракурса обзора. Практическая часть: Практическая работа: «Работа с камерой в Kodu».

Тема 14. Создание нового объекта игры (4ч). Теоретическая часть: Создание клонов и порождаемых объектов. Практическая часть: Практическая работа: «Создание нового объекта игры».

Тема 15. Программирование страниц (4 ч). Теоретическая часть: Работа со страницами. Практическая часть: Практическая работа: «Работа со страницами».

Тема 16. Разработка стратегий игры (2ч).

Тема 17. Разработка атмосферы игры (3ч).

Тема 18. Планирование и создание собственного проекта (7ч). Теоретическая часть: 24 Выбор темы, разработка алгоритма программы, написание программы. Отладка программы. Подготовка презентации проекта. Подготовка выступления. Практическая часть: Создание собственного творческого проекта.

Тема 19. Работа над проектом «Моя игра» (20ч). Практическая часть: Защита творческих проектов. Теория: Жанр игры. Сюжет игры. Ландшафт. Герои. Основной и второстепенные персонажи. Цель игры. Результат игры.

Тема 20. Знакомство со средой Scratch. Введение в программирование (4ч). Практика: Написание программ.

Тема 21. Создание собственных объектов (2ч). Теория: Изучение основ компьютерной графики и возможностей графического редактора Scratch. Практика: Создание собственных объектов.

Тема 22. Основные алгоритмические конструкции (2ч). Теория: Принципы использования сложных алгоритмических конструкций. Практика: Написание алгоритмов, программирование.

Тема 23. Создание индивидуальных проектов (2ч). Теория: Разработка индивидуальных проектов. Практика: Программирование.

Тема 24. Основы создания программ для мобильных устройств (2ч). Теория: Интерфейс программы, основные структурные блоки программирования. Практика: регистрация в App Inventor, вход, изучение интерфейса.

Тема 25. Основные компоненты приложения. Дизайн приложения и программирование компонентов (4ч). Теория: Основные компоненты приложения. Дизайн приложения и программирование компонентов.

Тема 26. Экраны приложения и передача данных между ними (4ч). Теория: Экран приложения и его свойства. Принципы создания приложений с несколькими экранами. Практика: Написание приложения с несколькими экранами. Практика: Разработка приложений содержащих мультимедиа-объекты.

Тема 27. Принципы задания цветов для приложений. Модель RGB (4ч). Теория: Принципы задания цветов для приложений. Модель RGB. Практика: Работа в графическом редакторе

Тема 28. Способы создания приложений с использованием компонента «Холст». Координаты X и Y холста (4ч). Теория: Способы создания приложений с использованием компонента «Холст». Координаты X и Y холста. Практика: Создания приложений с использованием компонента «Холст»

Тема 29. Анимация объектов в мобильных приложениях (6ч). Теория: Способы создания анимации для мобильных приложений. Практика: Создание приложения с использованием анимации.

Тема 30. Использование сенсоров в приложении (2ч). Теория: Использование сенсоров в приложении. Практика: Создание приложения с использованием сенсоров.

Тема 31. Распознавание речи (4ч). Практика: Создание приложения с распознаванием речи.

Тема 32. Массивы и списки в приложении (3ч). Теория: Массивы и списки в приложении Практика: Создание приложения с использованием массивов и списков в приложении

Тема 33. Итоговый проект. Разработка и отладка мобильного приложения (24ч). Теория: Разработка и отладка мобильного приложения. Практика: Разработка и отладка мобильного приложения.

Тема 34. Защита проектов (4). Практика: Демонстрация и защита своих проектов. Тестирование игр своих друзей.

| $N_2$<br>$\Pi/\Pi$ | Название раздела, темы                                               | Количество часов |                |                |
|--------------------|----------------------------------------------------------------------|------------------|----------------|----------------|
|                    |                                                                      | Всего            | Теория         | Практика       |
| $\mathbf{1}$       | Вводное занятие                                                      | $\overline{2}$   | $\overline{2}$ | $\overline{0}$ |
| $\overline{2}$     | Введение в трёхмерную графику.<br>Создание объектов и работа с ними. | 14               | $\overline{4}$ | 10             |
| 3                  | Основы моделирования                                                 | 20               | $\overline{4}$ | 16             |
| $\overline{4}$     | Материалы и текстуры объектов                                        | 14               | $\overline{4}$ | 10             |
| 5                  | Освещение и камеры                                                   | 8                | $\overline{2}$ | 6              |
| 6                  | Мир и Вселенная                                                      | 8                | $\overline{2}$ | 6              |
| $\overline{7}$     | Основы анимации                                                      | 8                | $\overline{2}$ | 6              |
| 8                  | Визуализация                                                         | 8                | $\overline{2}$ | 6              |
| 9                  | Физика в Blender                                                     | 14               | $\overline{4}$ | 10             |
| 10                 | Редактор последовательности                                          | 8                | $\overline{2}$ | 6              |
| 11                 | Дополнения к Blender                                                 | 12               | $\overline{4}$ | 8              |
| 12                 | Работа над проектом                                                  | 28               | $\overline{4}$ | 24             |
|                    | ИТОГО                                                                | 144              | 36             | 108            |

<span id="page-12-1"></span><span id="page-12-0"></span>**2.2. Второй год обучения 2.2.1. Учебно-тематический план**

#### <span id="page-13-0"></span>**2.2.2. Содержание учебно-тематического плана**

Тема 1. Вводное занятие. (2 ч.) Области использования 3-хмерной графики и ее назначение. Демонстрация возможностей 3-хмерной графики. 3d принтер. Демонстрация 3d моделей. История Blender. Правила техники безопасности.

Тема 2. Введение в трёхмерную графику. Создание объектов и работа с ними. (14 ч.) Основные понятия 3-хмерной графики. Элементы интерфейса Blender. Типы окон. Навигация в ЗD-пространстве. Основные функции. Типы объектов. Выделение, перемещение, вращение и масштабирование объектов. Цифровой диалог. Копирование и группировка объектов. Булевы операции. Термины: 3D-курсор, примитивы, проекции.

Тема 3. Основы моделирования. (20 ч.) Режим редактирования. Сглаживание. Инструмент пропорционального редактирования. Выдавливание. Вращение. Кручение. Шум и инструмент деформации. Создание фаски. Инструмент децимации. Кривые и поверхности. Текст. Деформация объекта с помощью кривой. Создание поверхности. Термины: сплайн, булевы объекты, метод вращения, метод лофтинга, модификаторы.

Тема 4. Материалы и текстуры объектов. (14 ч.) Общие сведения о текстурировании в 3-хмерной графике. Диффузия. Зеркальное отражение. Материалы в практике. Рамповые шейдеры, многочисленные материалы. Специальные материалы. Карты окружающей среды. Карты смещения. UV-редактор и выбор граней. Термины: текстура, материал, процедурные карты.

Тема 5. Освещение и камеры. (8 ч.) Типы источников света. Теневой буфер. Объемное освещение. Параметры настройки освещения. Опции и настройки камеры. Термины: источник света, камера.

Тема 6. Мир и Вселенная. (8 ч.) Использование цвета или изображения в качестве фона. Добавление тумана к сцене. Звездное небо. Окружающий свет.

Тема 7. Основы анимации. (8 ч.) Общие сведения о 3-мерной анимации. Модуль IPO. Анимация методом ключевых кадров. Абсолютные и относительные ключи вершин. Решеточная анимация. Арматурный объект. Окно действия. Привязки. Арматура для конечностей и механизмов. Пространственные деформации. Термины: анимация, ключевая анимация.

Тема 8. Визуализация. (8 ч.) Визуализация по частям. Панорамный рендеринг. Рендеринг анимации. Глубина резкости пространства. Подготовка работы для видео. Визуализация и использование Radiosity.

Тема 9. Физика в Blender. (14 ч.) Эффект компоновки. Простые частицы. Интерактивные частицы. Эффект волны. Моделирование с помощью решеток. Мягкие тела. Эффекты объема.

Тема 10. Редактор последовательности. (8 ч.) Редактор последовательности для изображения и звука. Задержка кадров. Плагины редактора последовательности.

Тема 11. Дополнения к Blender. (12 ч.) Yafray как интегрированный внешний рендер. Типы ламп. Визуализация с помощью Yafray. Глобальное освещение. Свойства Yafray. Глубина фильтра. Трассировка лучей. Блики.

Тема 12. Работа над проектом. (28 ч.) Определение темы проекта. Структурирование проекта с выделением подзадач для определенных групп учащихся, подбор необходимых материалов. Работа над проектом. Оформление проекта. Защита проекта.

# <span id="page-14-1"></span>**2.3. Ускоренный курс «Визуальное программирование 3D игр» (1 год обучения)**

| N <sub>2</sub>                                   |                                                                             |              | Количество часов |                |  |  |  |
|--------------------------------------------------|-----------------------------------------------------------------------------|--------------|------------------|----------------|--|--|--|
| $\Pi/\Pi$                                        | Название раздела, темы<br>Теория                                            |              | Практик<br>a     | Всего          |  |  |  |
| $\mathbf{1}$                                     | Вводное занятие                                                             | $\mathbf{1}$ | $\overline{0}$   | $\mathbf{1}$   |  |  |  |
| $\overline{2}$                                   | Алгоритм - как фундаментальное понятие в<br>информатике                     | $\mathbf{1}$ | $\theta$         | $\mathbf{1}$   |  |  |  |
| Модуль 1. Программирование в среде Kodu Game Lab |                                                                             |              |                  |                |  |  |  |
| 3                                                | Знакомство с визуальной средой Kodu.<br>Возможности Kodu. Главное меню Kodu | $\mathbf{1}$ | $\overline{2}$   | 3              |  |  |  |
| 4                                                | Создание персонажей в Kodu Game Lab                                         | $\mathbf{1}$ | $\overline{2}$   | 3              |  |  |  |
| 5                                                | Программирование объектов                                                   | $\mathbf{1}$ | $\mathbf{1}$     | $\overline{2}$ |  |  |  |
| 6                                                | Создание ландшафта. Инструмент «Кисть<br>для земли»                         | $\mathbf{1}$ | $\overline{2}$   | 3              |  |  |  |
| 7                                                | Программирование таймера игры. Подсчет<br>ОЧКОВ                             | $\mathbf{1}$ | $\mathbf{1}$     | $\overline{2}$ |  |  |  |
| 8                                                | Программирование страниц                                                    | $\mathbf{1}$ | $\overline{2}$   | 3              |  |  |  |
| 9                                                | Разработка стратегий игры                                                   | $\mathbf{1}$ | 1                | 2              |  |  |  |
| 10                                               | Разработка атмосферы игры                                                   | $\mathbf{1}$ | $\overline{2}$   | 3              |  |  |  |
| 11                                               | Планирование и создание собственного<br>проекта                             | $\mathbf{1}$ | $\overline{4}$   | 5              |  |  |  |
| Модуль 2. Программирование в среде Scratch       |                                                                             |              |                  |                |  |  |  |
| 12                                               | Знакомство со средой Scratch. Введение в<br>программирование                | $\mathbf{1}$ | $\overline{2}$   | 3              |  |  |  |
| 13                                               | Создание собственных объектов                                               | $\mathbf{1}$ | $\overline{2}$   | 3              |  |  |  |
| 14                                               | Основные алгоритмические конструкции                                        | $\mathbf{1}$ | $\mathbf{1}$     | $\overline{2}$ |  |  |  |

<span id="page-14-0"></span>**2.3.1. Учебно-тематический план** 

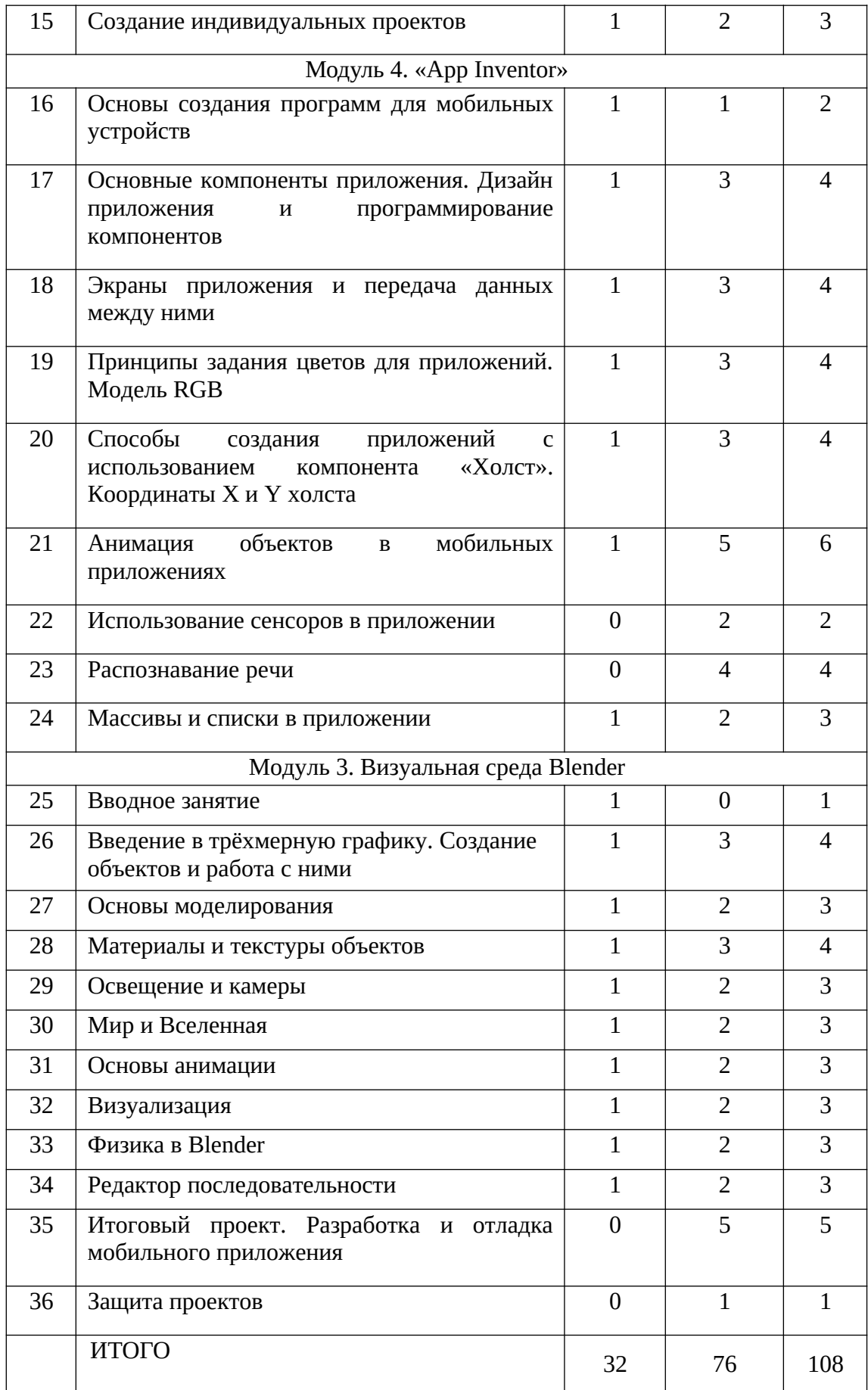

## <span id="page-16-0"></span>**2.3.2. Содержание учебно-тематического плана**

Тема 1. Вводное занятие. (1 ч.) Области использования 3-хмерной графики и ее назначение. Демонстрация возможностей 3-хмерной графики. 3d принтер. Демонстрация 3d моделей.

Тема 2. Алгоритм – как фундаментальное понятие в информатике (1 ч.). Что такое алгоритм. Различные формы записи алгоритмов (нумерованный список, таблица, блок-схема). Примеры линейных алгоритмов, алгоритмов с ветвлениями и повторениями (в повседневной жизни, в литературных произведениях, на уроках математики и т.д.).

Тема 3. Знакомство с визуальной средой Kodu. Возможности Kodu. Главное меню Kodu (3ч). Теоретическая часть: Интерфейс программы Kodu. Возможности программы Kodu. Главное меню программы. Режим просмотра проекта. Практическая часть: Практическая работа: «Знакомство с Kodu».

Тема 4. Создание персонажей в Kodu Game Lab (3).

Тема 5. Программирование объектов (2). Две части правил: часть «Когда» («When»), и часть «Сделать» («Do») (2ч). Теоретическая часть: Понятие цикла. Циклические команды. Понятие ветвления. Команды ветвления. Практическая часть: Практическая работа: «Работа с кодом. Циклы».

Тема 6. Создание ландшафта. Инструмент «Кисть для земли» (3ч). Теоретическая часть: Создание ландшафта с помощью «Кисти земли». Практическая часть: Практическая работа: «Работа с ландшафтом».

Тема 7. Программирование таймера игры. Подсчет очков(2ч). Теоретическая часть: Понятие таймера. Запуск таймера. Практическая часть: Практическая работа: «Работа с таймером».

Тема 8. Программирование страниц (3 ч). Теоретическая часть: Работа со страницами. Практическая часть: Практическая работа: «Работа со страницами».

Тема 9. Разработка стратегий игры (2ч).

Тема 10. Разработка атмосферы игры (3ч).

Тема 11. Планирование и создание собственного проекта (5ч). Теоретическая часть: Выбор темы, разработка алгоритма программы, написание программы. Отладка программы. Подготовка презентации проекта. Подготовка выступления. Практическая часть: Создание собственного творческого проекта.

Тема 12. Знакомство со средой Scratch. Введение в программирование (3ч). Практика: Написание программ.

Тема 13. Создание собственных объектов (3ч). Теория: Изучение основ компьютерной графики и возможностей графического редактора Scratch. Практика: Создание собственных объектов.

Тема 14. Основные алгоритмические конструкции (2ч). Теория: Принципы использования сложных алгоритмических конструкций. Практика: Написание алгоритмов, программирование.

Тема 15. Создание индивидуальных проектов (3ч). Теория: Разработка индивидуальных проектов. Практика: Программирование.

Тема 16. Основы создания программ для мобильных устройств (2ч). Теория: Интерфейс программы, основные структурные блоки программирования. Практика: регистрация в App Inventor, вход, изучение интерфейса.

Тема 17. Основные компоненты приложения. Дизайн приложения и программирование компонентов (4ч). Теория: Основные компоненты приложения. Дизайн приложения и программирование компонентов.

Тема 18. Экраны приложения и передача данных между ними (4ч). Теория: Экран приложения и его свойства. Принципы создания приложений с несколькими экранами. Практика: Написание приложения с несколькими экранами. Практика: Разработка приложений содержащих мультимедиа-объекты.

Тема 19. Принципы задания цветов для приложений. Модель RGB (4ч). Теория: Принципы задания цветов для приложений. Модель RGB. Практика: Работа в графическом редакторе

Тема 20. Способы создания приложений с использованием компонента «Холст». Координаты X и Y холста (4ч). Теория: Способы создания приложений с использованием компонента «Холст». Координаты X и Y холста. Практика: Создания приложений с использованием компонента «Холст»

Тема 21. Анимация объектов в мобильных приложениях (6ч). Теория: Способы создания анимации для мобильных приложений. Практика: Создание приложения с использованием анимации.

Тема 22. Использование сенсоров в приложении (2ч). Практика: Использование сенсоров в приложении. Создание приложения с использованием сенсоров.

Тема 23. Распознавание речи (4ч). Практика: Создание приложения с распознаванием речи.

Тема 24. Массивы и списки в приложении (3ч). Теория: Массивы и списки в приложении Практика: Создание приложения с использованием массивов и списков в приложении

Тема 25. Вводное занятие. (1 ч.) Области использования 3-хмерной графики и ее назначение. Демонстрация возможностей 3-хмерной графики. 3d принтер. Демонстрация 3d моделей. История Blender. Правила техники безопасности.

Тема 26. Введение в трёхмерную графику. Создание объектов и работа с ними. (4 ч.) Основные понятия 3-хмерной графики. Элементы интерфейса Blender. Типы окон. Навигация в ЗD-пространстве. Основные функции. Типы объектов. Выделение, перемещение, вращение и масштабирование объектов. Цифровой диалог. Копирование и группировка объектов. Булевы операции. Термины: 3D-курсор, примитивы, проекции.

Тема 27. Основы моделирования. (3 ч.) Режим редактирования. Сглаживание. Инструмент пропорционального редактирования. Выдавливание. Вращение. Кручение. Шум и инструмент деформации. Создание фаски. Инструмент децимации. Кривые и поверхности. Текст. Деформация объекта с помощью кривой. Создание поверхности. Термины: сплайн, булевы объекты, метод вращения, метод лофтинга, модификаторы.

Тема 28. Материалы и текстуры объектов. (4 ч.) Общие сведения о текстурировании в 3-хмерной графике. Диффузия. Зеркальное отражение. Материалы в практике. Рамповые шейдеры, многочисленные материалы. Специальные материалы. Карты окружающей среды. Карты смещения. UV-редактор и выбор граней. Термины: текстура, материал, процедурные карты.

Тема 29. Освещение и камеры. (3 ч.) Типы источников света. Теневой буфер. Объемное освещение. Параметры настройки освещения. Опции и настройки камеры. Термины: источник света, камера.

Тема 30. Мир и Вселенная. (3 ч.) Использование цвета или изображения в качестве фона. Добавление тумана к сцене. Звездное небо. Окружающий свет.

Тема 31. Основы анимации. (3 ч.) Общие сведения о 3-мерной анимации. Модуль IPO. Анимация методом ключевых кадров. Абсолютные и относительные ключи вершин. Решеточная анимация. Арматурный объект. Окно действия. Привязки. Арматура для конечностей и механизмов. Пространственные деформации. Термины: анимация, ключевая анимация.

Тема 32. Визуализация. (3 ч.) Визуализация по частям. Панорамный рендеринг. Рендеринг анимации. Глубина резкости пространства. Подготовка работы для видео. Визуализация и использование Radiosity.

Тема 33. Физика в Blender. (3 ч.) Эффект компоновки. Простые частицы.

Интерактивные частицы. Эффект волны. Моделирование с помощью решеток. Мягкие тела. Эффекты объема.

Тема 34. Редактор последовательности. (3 ч.) Редактор последовательности для изображения и звука. Задержка кадров. Плагины редактора последовательности.

Тема 35. Итоговый проект. Разработка и отладка мобильного приложения (5ч). Теория: Разработка и отладка мобильного приложения. Практика: Разработка и отладка мобильного приложения.

Тема 36. Защита проектов (1). Практика: Демонстрация и защита своих проектов. Тестирование игр своих друзей.

## <span id="page-19-0"></span>**3. Планируемые результаты**

В результате изучения технологии компьютерного трёхмерного моделирования обучающийся должен **знать:**

- возможности применения Blender по созданию трёхмерных компьютерных моделей;
- основные принципы работы с 3D объектами;
- классификацию, способы создания и описания трёхмерных моделей;
- роль и место трёхмерных моделей в процессе автоматизированного приемы использования текстур;
- знать и применять технику редактирования 3D объектов;
- знать основные этапы создания анимированных сцен и уметь применять их на практике;
- приемы использования системы частиц;
- общие сведения об освещении;
- правила расстановки источников света в сцене.
- проектирования;
- трудовые и технологические приемы и способы действия по преобразованию и использованию материалов, энергии, информации, необходимых для создания продуктов труда в соответствии с их предполагаемыми функциональными и эстетическими свойствами;
- культуру труда;
- основные технологические понятия и характеристики;
- назначение и технологические свойства материалов;
- виды, приемы и последовательность выполнения технологических операций, влияние различных технологий обработки материалов и получения продукции на окружающую среду и здоровье человека;

### **уметь:**

- использовать изученные алгоритмы при создании и визуализации трёхмерных моделей;
- создавать модели и сборки средствами Blender;
- использовать модификаторы при создании 3D объектов;
- преобразовывать объекты в разного рода поверхности;
- использовать основные методы моделирования;
- создавать и применять материалы;
- создавать анимацию методом ключевых кадров;
- использовать контроллеры анимации.
- применять пространственные деформации;
- создавать динамику объектов;
- правильно использовать источники света в сцене;
- визуализировать тени;
- создавать видеоэффекты.
- составлять последовательность выполнения технологических операций для изготовления изделия или выполнения работ;
- выбирать сырье, материалы, инструменты и оборудование для выполнения работ;
- конструировать, моделировать, изготавливать изделия;
- проводить разработку творческого проекта изготовления изделия или получения продукта с использованием освоенных технологий и доступных материалов;
- планировать работы с учетом имеющихся ресурсов и условий;
- распределять работу при коллективной деятельности.

#### **иметь навыки:**

- работы в системе 3-хмерного моделирования на среде Kodu, Scratch и Blender;
- умения работать с модулями динамики;
- умения создавать собственную 3D сцену при помощи Blender.

**использовать приобретенные знания и умения** в практической деятельности и повседневной жизни для:

- построения и редактирования моделей в Blender;
- создания различных компьютерных моделей окружающих предметов;
- уважительного отношения к труду и результатам труда;
- развития творческих способностей и достижения высоких результатов преобразующей творческой деятельности человека;
- получения технико-технологических сведений из разнообразных источников информации;
- организации индивидуальной и коллективной трудовой деятельности;
- оценки затрат, необходимых для создания объекта;
- построения планов профессионального образования и трудоустройства.

## **Личностные результаты:**

- проявление познавательных интересов и творческой активности;
- получение опыта использования современных технических средств и информационных технологий в профессиональной области;
- планирование образовательной и профессиональной карьеры;
- проявление технико-технологического мышления при организации своей деятельности;
- приобретение опыта использования основных методов организации самостоятельного обучения и самоконтроля;
- формирование коммуникативной компетентности в общении и сотрудничестве со сверстниками и взрослыми в процессе образовательной, учебно-исследовательской и творческой деятельности;
- выражение желания учиться и трудиться в промышленном производстве для удовлетворения текущих и перспективных потребностей;
- развитие трудолюбия и ответственности за качество своей деятельности;
- самооценка умственных и физических способностей для труда в различных сферах с позиций будущей социализации и стратификации;
- проявление технико-технологического и экономического мышления при

организации своей деятельности.

## **Метапредметные результаты:**

- умение самостоятельно планировать пути достижения целей, в том числе альтернативные, выбирать наиболее эффективные способы решения задач;
- алгоритмизированное планирование процесса познавательно-трудовой деятельности;
- определение адекватных способов решения учебной или трудовой задачи на основе заданных алгоритмов, имеющимся организационным и материально-техническим условиям
- комбинирование известных алгоритмов технического и технологического творчества в ситуациях, не предполагающих стандартного применения одного из них;
- проявление инновационного подхода к решению учебных и практических задач в процессе моделирования изделия или технологического процесса;
- самостоятельная организация и выполнение различных творческих работ по моделированию и созданию технических изделий;
- умение применять методы трехмерного моделирования при проведении исследований и решении прикладных задач;
- согласование и координация совместной учебно-познавательной деятельности с другими ее участниками;
- умение соотносить свои действия с планируемыми результатами, осуществлять контроль своей деятельности в процессе достижения результата;
- приведение примеров, подбор аргументов, формулирование выводов по обоснованию технико-технологического и организационного решения; отражение в устной или письменной форме результатов своей деятельности;
- выявление потребностей, проектирование и создание объектов, имеющих потребительную стоимость;
- умение применять компьютерную технику и информационные технологии в своей деятельности;
- аргументированная защита в устной или письменной форме результатов своей деятельности;
- оценивание своей познавательно-трудовой деятельности с точки зрения

нравственных, правовых норм, эстетических ценностей по принятым в обществе и коллективе требованиям и принципам;

- умение ориентироваться в информации по трудоустройству и продолжению образования;
- построение двух-трех вариантов личного профессионального плана и путей получения профессионального образования на основе соотнесения своих интересов и возможностей с содержанием и условиями труда по массовым профессиям и их востребованию на рынке труда.

## **Предметные результаты:**

- формирование представления об основных изучаемых понятиях: модель, эскиз, сборка, чертёж;
- повышение уровня развития пространственного мышления и, как следствие, уровня развития творческих способностей;
- обобщение имеющихся представлений о геометрических фигурах, выделение связи и отношений в геометрических объектах;
- формирование навыков, необходимых для создания моделей широкого профиля и изучения их свойств;
- документирование результатов труда и проектной деятельности;
- проведение экспериментов и исследований в виртуальных лабораториях;
- проектирование виртуальных и реальных объектов и процессов, использование системы автоматизированного проектирования;
- моделирование с использованием средств программирования;
- выполнение в 3D масштабе и правильное оформление технических рисунков и эскизов разрабатываемых объектов;
- грамотное пользование графической документацией и техникотехнологической информацией, которые применяются при разработке, создании и эксплуатации различных технических объектов;
- осуществление технологические процессов создания материальных объектов, имеющих инновационные элементы.

## **Предполагаемые результаты проектно-исследовательской деятельности:**

в результате проектно-исследовательской деятельности, проводимой на протяжении трёх лет освоения данной программы, учащиеся

• получат навыки самостоятельной работы с Blender;

- научатся самостоятельно подготавливать исследуемый объект к моделированию, проводить различные замеры и использовать полученные значения при создании трёхмерной модели объекта;
- получат опыт командной работы над проектом.

### <span id="page-24-1"></span>**4. Формы контроля**

Предметом диагностики и контроля являются внешние образовательные продукты учеников (созданные модели, сцены и т.п.), а также их внутренние личностные качества (освоенные способы деятельности, знания, умения), которые относятся к целям и задачам курса.

Основой для оценивания деятельности учеников являются результаты анализа его продукции и деятельности по ее созданию. Оценка имеет различные способы выражения — устные суждения педагога, письменные качественные характеристики, систематизированные по заданным параметрам аналитические данные, в том числе и рейтинги.

Оценке подлежит в первую очередь уровень достижения обучающимся минимально необходимых результатов, обозначенных в целях и задачах курса. Оцениванию подлежат также те направления и результаты деятельности обучающихся, которые определены в рабочей программе педагога и в индивидуальных образовательных программах обучающихся.

**Итоговый контроль** проводится в конце всего курса. Он может иметь форму зачета олимпиады или защиты творческих работ. Данный тип контроля предполагает комплексную проверку образовательных результатов по всем заявленным целям и направлениям курса. Формой итоговой оценки каждого ученика выступает образовательная характеристика, в которой указывается уровень освоения им каждой из целей курса и каждого из направлений индивидуальной программы ученика по курсу.

В целях развития умений и навыков **рефлексивной деятельности** особое внимание уделено способности обучающихся самостоятельно организовывать свою учебную деятельность (постановка цели, планирование, определение оптимального соотношения цели и средств и другое), оценивать её результаты, определять причины возникших трудностей и пути их устранения, осознавать сферы своих интересов и соотносить их со своими учебными достижениями, чертами своей личности.

#### <span id="page-24-0"></span>**5. Методические материалы**

#### <span id="page-25-0"></span>**5.1. Технологии и методики, используемые в ходе изучения курса**

Основным дидактическим средством обучения технологии визуального программирования является учебно-практическая деятельность обучающихся.

Приоритетными методами являются упражнения, лабораторно-практические, практические работы, выполнение проектов:

- дифференцированное обучение;
- практические методы обучения;
- проектные технологии;
- технология применения средств ИКТ в предметном обучении;
- технология организации самостоятельной работы;
- элементы технологии компьютерного урока.

### **Формы учебной деятельности:**

- Лекция;
- Практическая работа;
- Творческий проект;
- Учебная игра;
- Тематические задания по подгруппам;
- Защита творческой работы.

Основной тип занятий — практикум. Большинство заданий курса выполняется с помощью персонального компьютера и необходимых программных средств. Доступ в Интернет желателен, но не обязателен.

Единицей учебного процесса является блок уроков (раздел). Каждый такой блок охватывает изучение отдельной информационной технологии или ее части. В предлагаемой программе количество часов на изучение материала определено для блоков уроков, связанных с изучением основной темы. Внутри блоков разбивка по времени изучения производится педагогом самостоятельно. С учетом регулярного повторения ранее изученных тем темп изучения отдельных разделов блока определяется субъективными и объективными факторами.

Каждая тема программы начинается с постановки задачи — характеристики образовательного продукта, который предстоит создать обучающимся. С этой целью учитель проводит веб-экскурсию, мультимедийную презентацию, комментированный обзор сайтов или демонстрацию слайдов.

Изучение нового материала носит сопровождающий характер. Обучающиеся изучают его с целью создания запланированного продукта — графического файла, эскиза модели и т.п.

Далее проводится тренинг по отработке умений выполнять технические задачи, соответствующие минимальному уровню планируемых результатов обучения. Тренинг переходит в комплексную творческую работу по созданию учениками определенного образовательного продукта, например, эскиза. Такая деятельность ведет к закреплению знаний и служит регулярным индикатором успешности образовательного процесса.

Регулярное повторение способствует закреплению изученного материала. Возвращение к ранее изученным темам и использование их при изучении новых тем способствуют устранению весьма распространенного недостатка — формализма в знаниях обучающихся — и формируют их научное мировоззрение.

Индивидуальная учебная деятельность сочетается с проектными формами работы по созданию сайта. Выполнение проектов завершается их защитой и рефлексивной оценкой.

**Виды учебной деятельности:** образовательная, творческая, исследовательская. Материал излагается в виде лекций с использованием видео- уроков, инструкций, по некоторым темам могут использоваться электронные учебники и интерактивные уроки для самостоятельного изучения или для повторения.

#### **Методы обучения**

Основная методическая установка программы — обучение школьников навыкам самостоятельной индивидуальной и групповой работы по созданию трехмерного объекта.

Индивидуальное освоение ключевых способов деятельности происходит на основе системы заданий и алгоритмических предписаний, изложенных в учебном пособии для школьников. Большинство заданий выполняется с помощью персонального компьютера и необходимых программных средств.

Кроме индивидуальной, применяется и групповая работа. В задачи педагога дополнительного образования входит создание условий для реализации ведущей подростковой деятельности — авторского действия, выраженного в проектных формах работы. На определенных этапах обучения учащиеся объединяются в группы, т.е. используется проектный метод обучения. Выполнение проектов завершается публичной защитой результатов и рефлексией.

Отбор методов обучения обусловлен необходимостью формирования **информационной и коммуникативной компетентностей** обучающихся. Решение данной задачи обеспечено наличием в программе следующих элементов данных компетенций:

- социально-практическая значимость компетенции (для чего необходимо уметь создавать трехмерные объекты);
- личностная значимость компетенции (зачем ученику необходимо быть компетентным в области 3d моделирования);
- перечень реальных объектов действительности, относящихся к данным компетенциям (3d моделирование, 3d принтер, 3d сканер, компьютер, компьютерная программа и др.);
- знания, умения и навыки, относящиеся к данным объектам;
- способы деятельности по отношению к данным объектам;
- минимально необходимый опыт деятельности обучающегося в сфере данной компетенции;
- индикаторы учебные и контрольно-оценочные задания по определению уровня компетентности ученика.

**Содержание практических занятий** ориентировано закрепление теоретического материала, формирование навыков работы в 3D пространстве.

## **Программа проектно-исследовательской деятельности обучающихся**

**Цель** проектного обучения состоит в том, чтобы создать условия, при которых учащиеся

- самостоятельно приобретают недостающие знания из разных источников;
- пользуются приобретенными знаниями для решения познавательных и практических задач;
- приобретают коммуникативные умения, работая в различных группах;
- развивают исследовательские умения (выявление проблемы, сбор информации, наблюдения, проведение экспериментов, анализ, построение гипотез, обобщение);
- развивают системное мышление.

## <span id="page-27-0"></span>**5.2. Методическое обеспечение программы**

## **Аппаратные средства:**

- Комплект компьютеров 5шт
- Проектор  $1 \text{m}$
- Принтер 1шт
- Доступ к Интернету

## **Программные средства:**

• Операционная система – Windows XP

- Антивирусная программа
- Свободно распространяемая система программы трехмерного моделирования Blender, Kodu и т.д.

## <span id="page-29-0"></span>**Список литературы**

## **Учебно-методические материалы по программе:**

- 1. Прахов А.А. Blender. 3D-моделирование и анимация. Руководство для начинающих, - СПб.: 2009;
- 2. Хесс Р. Основы Blender. Руководство по 3D-моделированию с открытым кодом. 2008;
- 3. Хронистер Дж. Blender. Руководство начинающего пользователя (Blender Basics 2.6)/ 4-е издание;
- 4. Хронистер Дж. Основы Blender. Учебное пособие/ 3-е издание.

## **Список литературы предлагаемых для педагогов**

- 1. Григорьев Д. В. Внеурочная деятельность школьников. Методический конструктор: пособие для учителя / Д. В. Григорьев, П. В. Степанов. – М. : Просвещение, 2010. – 223 с. – (Стандарты второго поколения).
- 2. Примерная основная образовательная программа образовательного учреждения. Основная школа / сост. Е. С. Савинов. – М.: Просвещение, 2011. – (Стандарты второго поколения).
- 3. Данилюк А. Я., Кондаков А.М., Тишков В. А. Концепция духовнонравственного развития и воспитания личности гражданина России/ Данилюк А. Я., Кондаков А.М., Тишков В. А.— М.: Просвещение, 2010. (Стандарты второго поколения.).
- 4. Федеральный государственный образовательный стандарт основного общего образования / Министерство образования и науки Российской Федерации. – М. : Просвещение, 2011. – (Стандарты второго поколения).
- 5. Формирование универсальных учебных действий в основной школе: от действия к мысли. Система заданий: пособие для учителя / под ред. А. Г. Асмолова. – М. : Просвещение, 2010. – (Стандарты второго поколения).
- 6. Фундаментальное ядро содержания общего образования / под ред. В. В. Козлова, А. М. Кондакова. – 2-е изд. – М. : Просвещение, 2010. – (Стандарты второго поколения).
- 7. Blender Basics Учебное пособие 3-е издание/ James Chronister Перевод: Юлия Корбут, Юрий Азовцев с.153
- 8. «Основы 3D-моделирования. Изучаем работу в AutoCAD, КОМПАС-3D, SolidWorks, Inventor» /В. Большаков, А. Бочков
- 9. «Инженерная и компьютерная графика»/ В. П. Большаков, В. Т. Тозик, А. В. Чагина
- 10. Ресурс к УМК на сайте Единой коллекции ЦОР *www.school - collection.edu.ru*
- 11. С.Тур, Т.Бокучава «Первые шаги в мире информатики», Пакет программ «Фантазия». Санкт-Петербург, 1999г.
- 12. Компания «Кирилл и Мефодий». Пакет программ «Мир информатики 1- 4 год обучения». г. Свердловск, 2001

## **Литература предлагаемая для обучающихся**

- 1. Курушин В. Графический дизайн и реклама. М.: ДМК Пресс, 2016. 272с.
- 2. Крам Р. Инфографика. Визуальное представление данных. Спб.: Питер, 2015. 384с.

Ньюарк К. Что такое графический дизайн? – М.: АСТ, Астрель, 2014. – 256с.

- 3. Прахов А.А. Blender. 3D-моделирование и анимация. Руководство для начинающих, - СПб.: 2009;
- 4. Хесс Р. Основы Blender. Руководство по 3D-моделированию с открытым кодом. 2008;
- 5. Хронистер Дж. Blender. Руководство начинающего пользователя (Blender Basics 2.6)/ 4-е издание;
- 6. Хронистер Дж. Осовы Blender. Учебное пособие/ 3-е издание.

# **Ресурсы Internet**

# **<https://3dpt.ru/blogs/support/cura> <http://3dtoday.ru/>**

**1.**<https://www.blender.org/>

**<http://www.pvsm.ru/soft/83680> <https://www.youtube.com/watch?v=vCTOe7PzmqA> <https://3ddevice.com.ua/blog/reviews/3d-pechat-i-cura/> <https://3dpt.ru/blogs/support/cura> [http://programishka.ru,](http://programishka.ru/) [http://younglinux.info/book/export/html/72,](http://younglinux.info/book/export/html/72) [http://blender-3d.ru,](http://blender-3d.ru/) [http://b3d.mezon.ru/index.php/Blender\\_Basics\\_4-th\\_edition](http://b3d.mezon.ru/index.php/Blender_Basics_4-th_edition)**

<http://infourok.ru/elektivniy-kurs-d-modelirovanie-i-vizualizaciya-755338.html>

- **2.** [http://programishka.ru,](http://programishka.ru/)
- **3.** [http://younglinux.info/book/export/html/72,](http://younglinux.info/book/export/html/72)
- **4.** [http://blender-3d.ru,](http://blender-3d.ru/)
- **5.** [http://b3d.mezon.ru/index.php/Blender\\_Basics\\_4-th\\_edition,](http://b3d.mezon.ru/index.php/Blender_Basics_4-th_edition)
- **6.** [http://infourok.ru/elektivniy-kurs-d-modelirovanie-i-vizualizaciya-755338.html.](http://infourok.ru/elektivniy-kurs-d-modelirovanie-i-vizualizaciya-755338.html)